# Information Disclosure Vulnerability in MC Works64 mobile monitoring

Release date: January 20, 2022 Mitsubishi Electric Corporation

# ■Overview

Information disclosure vulnerability due to reflected cross-site scripting (CWE-79) caused by the lack of proper input verification exists in MC Works64 mobile monitoring. An attacker may obtain authentication information of an MC Works64 server by injecting a malicious script in the URL of a monitoring screen delivered from the MC Works64 server to an application for mobile devices (MC Mobile) and leading a legitimate user to access this URL. And the attacker may perform any operation using the acquired authentication information. (CVE-2022-23127)

Versions of MC Works64 that are affected by this vulnerability are listed below, so please apply a security patch.

## ■CVSS

CVE-2022-23127 CVSS:3.1/AV:N/AC:H/PR:N/UI:R/S:U/C:L/I:L/A:N Base Score:4.2

## ■Affected products

<Affected products and their versions>

MC Works64 : Version 4.04E and prior

## <How to check the version>

Open Windows® Control Panel and select "Programs and Features".

MC Works64 is applicable if the name is displayed as "MELSOFT MC Works64" and the version number is displayed as "10.95.210.01" or prior (Fig. 1).

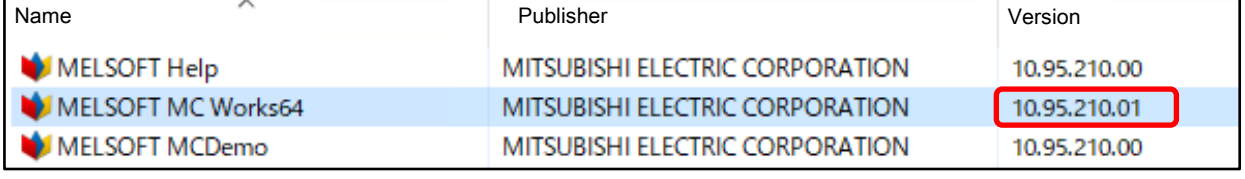

Fig.1 MC Works64

#### ■Description

Information disclosure vulnerability due to reflected cross-site scripting (CWE-79) caused by the lack of proper input verification exists in MC Works64 mobile monitoring.

### ■Impact

An attacker may obtain authentication information of an MC Works64 server by injecting a malicious script in the URL of a monitoring screen delivered from the MC Works64 server to an application for mobile devices (MC Mobile) and leading a legitimate user to access this URL. And the attacker may perform any operation using the acquired authentication information. (CVE-2022-23127)

## ■Countermeasures

Please update your software by using the MC Works64 security patches. The following are instructions for downloading the security patches.

Download the security patch from "MC Works64 AND MC Works32 SECURITY UPDATES" [\(https://iconics.com/Support/CERT-MC-Works\)](https://iconics.com/Support/CERT-MC-Works) on ICONICS Web site.

- 1) For Users using MC Works64 Version 4.04E "MC Works64 Version 4.04E (Version 10.95.210.01) Security Patches"
- 2) For Users using MC Works64 Edge-computing Edition Version 4.04E "MC Works64 Version 4.04E (Version 10.95.210.01) Security Patches"
- 3) For Users using MC Works64 Version 4.00A to 4.03D\*1 Please get the MC Works64 Version 4.04E installer from your local Mitsubishi Electric representative, install it, and then apply the security patch described in 1).
	- \*1 This applies if the version number is from "10.95.201.23" to "10.95.209.08" in the version of "MELSOFT MC Works64", which you can confirm in "How to check the version" of "Affected products".
- 4) For Users using MC Works64 Version 3.04E "MC Works64 Version 3.04E (Version 10.94.178.06) Security Patches"
- 5) For Users using MC Works64 Version  $3.00A 3.03D^{*2}$

Please get the MC Works64 Version 3.04E installer from your local Mitsubishi Electric representative, install it, and then apply the security patch described in 4).

- \*2 This applies if the version number is from "10.92.173.77" to "10.94.177.23" in the version of "MELSOFT MC Works64", which you can confirm in "How to check the version" of "Affected products".
- 6) For Users using MC Works64 Version 2.02C or prior\*3 Please contact your local Mitsubishi Electric representative.
	- \*3 This applies if the version number is "10.87.148.42" or prior in the version of "MELSOFT MC Works64", which you can confirm in "How to check the version" of "Affected products".

## ■ Mitigations

Mitsubishi Electric recommends the following mitigation measures to minimize the risk of this vulnerability being exploited if the above countermeasures (applying security patches) cannot be implemented.

- (1) Locate control system networks and remote devices behind firewalls and isolate them from the business network.
- (2) Restrict the connection of all control system devices and systems to the network so that they can only be accessed from trusted networks and hosts.
- (3) Avoid clicking on web links in emails etc. from untrusted sources. Also, avoid opening files attached to untrusted emails.

# ■Contact information

Please contact your local Mitsubishi Electric representative.

<Contact address: Mitsubishi Electric FA>

<https://www.mitsubishielectric.com/fa/support/index.html>